## HOW TO UPLOAD A VIDEO ON FACEBOOK

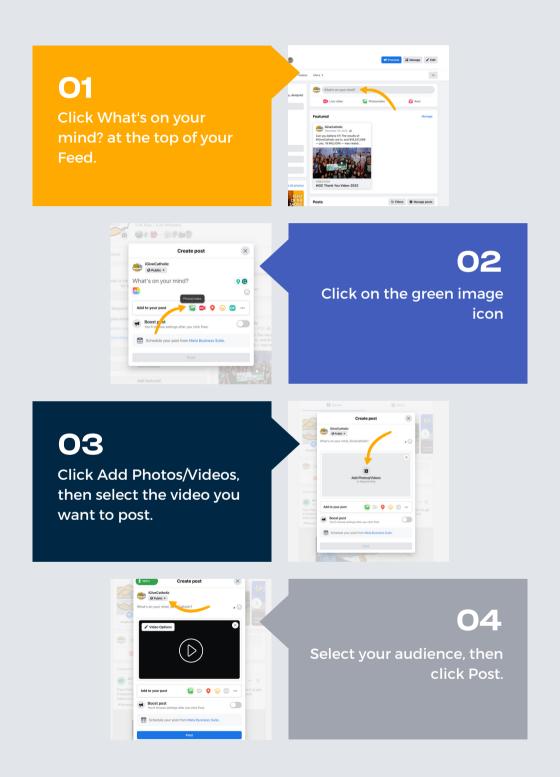

Facebook will process your video and let you know when it's ready to see. Keep in mind that you will not see the post with your video until it's done processing.